# **fazer jogo da lotofácil online | Retirar dinheiro do Commonwealth Bank:jogos de roleta online vencedores**

**Autor: symphonyinn.com Palavras-chave: fazer jogo da lotofácil online**

#### **Resumo:**

**fazer jogo da lotofácil online : Descubra as vantagens de jogar em symphonyinn.com! Registre-se e receba um bônus especial de entrada. O seu caminho para grandes prêmios começa aqui!** 

O bônus de boas-vindas para apostas esportivas na Betwinner é de 100% até 8.000 rs. Apenas um prêmio está disponível para cada pessoa.Para ativar o bônus, um depósito de pelo menos 100 Rs. é: necessário necessário. Aposta acumulador aposta cinco vezes o bônus. quantidade.

Restringe quanto dinheiro você pode colocar em **fazer jogo da lotofácil online fazer jogo da lotofácil online** conta em **fazer jogo da lotofácil online** um determinado período de tempo. Isso significa que você está sempre no controle do seu dinheiro. Por exemplo, se você selecionar 100 por semana, uma vez que tenha depositado 100, você não poderá depositar novamente até o seguinte: Semana. semana.

#### **Índice:**

- 1. fazer jogo da lotofácil online | Retirar dinheiro do Commonwealth Bank:jogos de roleta online vencedores
- 2. fazer jogo da lotofácil online :fazer jogo da lotofacil pela internet
- 3. fazer jogo da lotofácil online :fazer jogo da lotofácil pela internet

**conteúdo:**

# **1. fazer jogo da lotofácil online | Retirar dinheiro do Commonwealth Bank:jogos de roleta online vencedores**

# **China nunca tolerará tentativas de propor um guarda-chuva para atividades separatistas de "independência de Taiwan"**

Beijing, 24 mai (Xinhua) -- A China nunca tolerará nenhuma tentativa por qualquer um de fornecer um guarda-chuva para as atividades separatistas de "independência de Taiwan" sob quaisquer pretextos, disse nesta sexta-feira o porta-voz do Ministério das Relações Exteriores, Wang Wenbin.

**Tensões no Estreito de Taiwan são causadas por tentativas de independência de Taiwan e contencão da China A tensão no Estreito de Taiwan é causada pela tentativa das autoridades do Partido Progressista Democrata (PPD) de solicitar o apoio dos EUA à "independência de Taiwan" e pela tentativa de alguns nos Estados Unidos de usar Taiwan para conter a China fazer jogo da lotofácil online nome da paz e estabilidade regional, disse Wang.**

**China defende o princípio de Uma Só China e se opõe à "independência de Taiwan" Se o lado dos EUA realmente quer manter o Estreito de Taiwan pacífico e estável, deve defender inequivocamente o princípio de Uma Só China e se opor à "independência de Taiwan", disse Wang. Compromisso inabalável da comunidade internacional com o princípio de Uma Só China Wang disse que as tentativas de "independência de Taiwan" não levarão a lugar nenhum, qualquer um que seja conivente e apoie a "independência de Taiwan" será queimado por brincar com fogo, e nada impedirá a China de defender a soberania nacional e a integridade territorial. China fará tudo o que for necessário para frustrar qualquer tentativa de 'independência de Taiwan' "Faremos tudo o que for necessário para frustrar qualquer tentativa de 'independência de Taiwan'", acrescentou o porta-voz.**

**Compromisso inabalável da comunidade internacional com o princípio de Uma Só China Wang disse que as tentativas de "independência de Taiwan" não levarão a lugar nenhum, qualquer um que seja conivente e apoie a "independência de Taiwan" será queimado por brincar com fogo, e nada impedirá a China de defender a soberania nacional e a integridade territorial. China fará tudo o que for necessário para frustrar qualquer tentativa de 'independência de Taiwan' "Faremos tudo o que for necessário para frustrar qualquer tentativa de 'independência de Taiwan'", acrescentou o porta-voz.**

**Desfile de músicos de diferentes países en Nueva Orleans**

La zona metropolitana de Nueva Orleans ha visto salir a 45.000 personas entre 2024 y 2024, lo que representa una emigración del 4,3%, la peor de todas las áreas urbanas de Estados Unidos. Mientras tanto, artistas de Cuba, Marruecos, Honduras, Congo, Costa de Marfil y otros países están renovando la cultura de las raíces de Nueva Orleans.

### **Artistas extranjeros rejuvenecen la cultura de Nueva Orleans**

Obtener el estatus de residencia puede ser complejo para ellos, especialmente en el clima político hostil hacia los migrantes en la frontera. Sin embargo, los músicos con credenciales también encuentran grupos locales que los asisten.

#### **País de origen Artista**

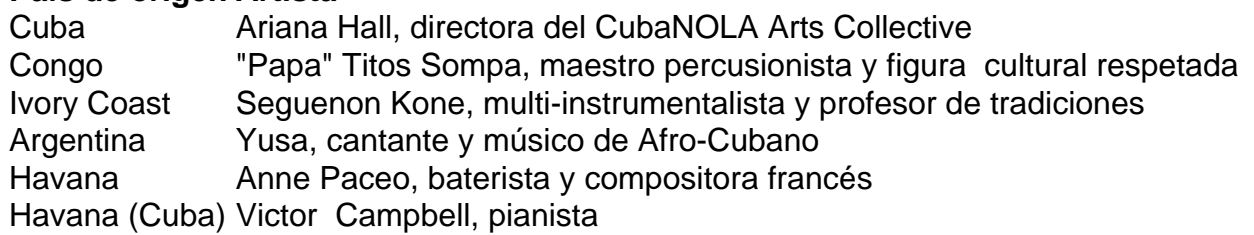

### **Fusión de ritmos y tradiciones musicales**

La música de Nueva Orleans atrae a artistas de todas partes del mundo debido a su rica fusión de ritmos y tradiciones. Desde el español "tinge" habanero en los primeros tiempos hasta la escuela de pianistas que incluye a Fats Domino, James Booker y Art Neville, Nueva Orleans siempre ha sido un crisol de estilos musicales.

Artistas como Victor Campbell, originario de una comunidad agrícola cerca de Camaguey, combinan la rica herencia musical de Nueva Orleans con la influencia de sus propios orígenes. Campbell tocó el piano junto a la baterista y compositora francesa Anne Paceo en el New Orleans Jazz Museum recientemente, creando una melodía circular que refleja la influencia de músicos como John Coltrane.

La baterista Anne Paceo ha vivido en Daloa, una ciudad de Costa de Marfil, y ha vivido en Nueva Orleans durante dos meses, participando en la residencia de Villa Albertine, un programa auspiciado por la embajada francesa en Washington que envía a artistas, escritores y filmmakers franceses a trabajar con creativos locales en diez ciudades de Estados Unidos.

# **2. fazer jogo da lotofácil online : fazer jogo da lotofacil pela internet**

fazer jogo da lotofácil online : | Retirar dinheiro do Commonwealth Bank:jogos de roleta online vencedores

ulares No País. mas muitas pessoas ainda não sabem como começar! Neste artigo de vamos he mostrarcomo jogar probabilidade das desportivaS do país e quando aumentar suas s em **fazer jogo da lotofácil online** ganhar: 1. Escolha um bom site para perspectivaes esportivo ": Antes que

o à fazer novas jogadais também é importante escolher uma boa páginadevistações sta com". Procure o local onde seja confiável), seguroeofereça boas sortea; 2. Faças

# **Como transferir seu dinheiro da conta SportyBet para outra conta: uma orientação passo a passo**

Muitas vezes, precisamos transferir nosso dinheiro de uma conta para outra, especialmente quando se trata de nossas contas online. Se você é um usuário da SportyBet e deseja transferir seu dinheiro para outra conta, este guia passo a passo é para você!

Antes de começarmos, é importante ressaltar que essa transferência só é possível quando as contas estão registradas no mesmo nome. Em outras palavras, você não pode transferir fundos de **fazer jogo da lotofácil online** conta SportyBet para a conta de outra pessoa.

### **Passo 1: Faça login em fazer jogo da lotofácil online conta SportyBet**

Para começar, acesse o site da SportyBet e faça login em **fazer jogo da lotofácil online** conta usando suas credenciais.

### **Passo 2: Navegue até a seção "Minha Conta"**

Após fazer login, navegue até a seção "Minha Conta" no canto superior direito da página.

### **Passo 3: Selecione "Retirar Fundos"**

Em seguida, selecione a opção "Retirar Fundos" no menu suspenso.

### **Passo 4: Insira a informação da conta de destino**

Agora, insira as informações da conta de destino, como o nome do banco, o número da conta e o nome do titular da conta.

#### **Passo 5: Insira o valor desejado**

Em seguida, insira o valor desejado que deseja transferir para a outra conta.

### **Passo 6: Confirme a transação**

Por fim, verifique se todas as informações estão corretas e confirme a transação. O tempo de processamento pode variar, mas geralmente leva de 2 a 5 dias úteis para ser concluído. É isso! Agora que você sabe como transferir seu dinheiro da conta SportyBet para outra conta, você pode fazer isso a qualquer momento que desejar. Lembre-se de que é importante manter suas informações de conta seguras e privadas.

# **3. fazer jogo da lotofácil online : fazer jogo da lotofácil pela internet**

Nessa aula você vai aprender quais são, e como funcionam todos os métodos de depósito na Betfair. Você vai entender detalhadamente, quais as principais características, vantagens e desvantagens de cada método de depósito disponível na Betfair. Além disso,

eu vou te mostrar a melhor maneira de sacar na Betfair, de forma rápida, segura e eficiente, evitando golpes e reduzindo taxas nos processamentos.

Métodos de depósito na

**Betfair** 

Atualmente, você pode depositar na Betfair utilizando uma das quatro principais categorias disponíveis. São elas: as carteiras virtuais, os cartões pré-pagos, o boleto bancário e o pix. Eu vou te explicar como funciona cada uma dessas quatro

opções.

Carteiras virtuais

As carteiras virtuais funcionam como uma espécie de banco

digital, que permite ao usuário a transferência de valores diretamente com a Betfair, de uma maneira simples e segura.

O processo é muito simples e fácil! Caso queira

depositar na Betfair através de uma carteira virtual, você irá transferir o seu saldo da carteira virtual diretamente para a Betfair, e quando quiser sacar da Betfair, é só fazer o processo inverso. Tudo de forma praticamente instantânea e eficaz. **Existem** 

diversas carteiras virtuais disponíveis no mercado, e todas elas são gratuitas. Basta criar uma conta em **fazer jogo da lotofácil online** uma das carteiras digitais conveniadas com a Betfair, e

adicionar um saldo a **fazer jogo da lotofácil online** conta.

A melhor maneira de adicionar um saldo na **fazer jogo da lotofácil online** carteira virtual é através da compra de créditos, principalmente se a **fazer jogo da lotofácil online** conta for em **fazer jogo da lotofácil online**

dólar.

Comprando créditos para a **fazer jogo da lotofácil online** carteira virtual

A empresa mais confiável na hora

de comprar créditos para a **fazer jogo da lotofácil online** carteira virtual é a VipCréditos! A Vip é uma empresa de

compra e venda de créditos, que trabalha com todas as carteiras virtuais conveniadas com a Betfair!

A VipCréditos tem o melhor preço do mercado, tanto na hora de compra,

quanto na hora de venda de créditos. Além disso, a Vip cobre todos os preços da concorrência.

Se você pretende economizar na hora de comprar créditos, ou lucrar mais

na hora de vendê-los, você precisa utilizar a VipCréditos.

Carregar a minha carteira

virtual com a VipCréditos

Cartões Pré-pagos

Os cartão pré-pagos são cartões de créditos

virtuais, que simulam um cartão de crédito físico convencional, e te permite depositar na Betfair de maneira simples e intuitiva.

Na Betfair, o depósito via cartões é feito

em **fazer jogo da lotofácil online** parceria com a empresa Astropay Card. Para adquirir um cartão Astropay, basta

entrar em **fazer jogo da lotofácil online** contato com a empresa VipCrédito através do whatsapp, e escolher o valor

do seu cartão pré-pago.

Boleto Bancário

Você também pode depositar na Betfair

utilizando o boleto bancário, mas lembre-se que a opção de boleto pode demorar até 3

dias úteis para ser processado, além de conter algumas taxas de

processamento.

Pix

Recentemente a opção de depósito via Pix também foi adicionada na

Betfair. Você pode depositar na Betfair através do pix, desde que a **fazer jogo da lotofácil online** conta bancária

 esteja no mesmo nome da **fazer jogo da lotofácil online** conta da Betfair. Fazer um pix utilizando uma conta de

terceiros, poderá causar sérios problemas na hora do saque.

Como depositar na Betfair

utilizando a Astropay

A Astropay é a única empresa conveniada com a Betfair que

disponibiliza uma metodologia de depósito via cartões de créditos pré-pagos. Os cartões da Astropay simulam um cartão de crédito convencional, permitindo ao usuário, a transferência desse crédito para a **fazer jogo da lotofácil online** conta Betfair.

Onde comprar um Cartão

Astropay?

Depositar na Betfair utilizando a Astropay é uma tarefa muito simples! Antes de mais nada, você vai precisar adquirir um cartão Astropay com um saldo disponível.

Para adquirir um cartão Astropay, entre em **fazer jogo da lotofácil online** contato com a VipCréditos

através do Whatsapp, e solicitar o valor desejado. Durante o atendimento da Vip, é provável que os seus dados sejam solicitados. Esse é um procedimento padrão, que visa garantir a **fazer jogo da lotofácil online** segurança.

Comprar um cartão AstroPay com a VipCréditos

Utilizando o

Cartão Astropay na Betfair

Após adquirir o seu cartão pré-pago da Astropay, basta

acessar a área de depósito na Betfair, e selecionar o método de depósito da AstroPay Card. Preencha o valor que deseja depositar e clique em **fazer jogo da lotofácil online** "Depósito".

Feito isso,

uma janela da Astropay aparecerá no centro da **fazer jogo da lotofácil online** tela. Clique na opção "Eu tenho um

cartão Astropay" e preencha corretamente os dados fornecidos pela VipCréditos, nos campos solicitados pela Betfair.

A Betfair irá solicitar o preenchimento dos seguintes

dados: Os números do cartão Astropay, o mês e o ano de vencimento, e o código de segurança do cartão Astropay (CVV), que contém 3 dígitos.

Como depositar na Betfair

utilizando a Neteller

A Neteller é uma das principais carteiras virtuais do mercado

internacional de apostas e exchange. Além disso, é uma das empresas mais conceituadas e seguras do seguimento. Eu utilizo a Neteller como a minha carteira virtual a mais de 10 anos e nunca tive nenhum problema!

Como criar a **fazer jogo da lotofácil online** conta Neteller?

Antes de começarmos

o processo de depósito na Betfair, você vai precisar criar uma conta na Neteller. Uma conta Neteller funciona como uma espécie de banco digital, e o saldo Neteller pode ser transferido para outra conta Neteller, ou diretamente para a Betfair.

A Neteller é

totalmente gratuita, e o processo de criação de conta é extremamente simples! Crie uma conta Neteller clicando aqui, ou no banner abaixo!

Carregue a **fazer jogo da lotofácil online** conta Neteller

**Depois** 

de criar a **fazer jogo da lotofácil online** conta na Neteller, você vai precisar adicionar um saldo na **fazer jogo da lotofácil online** conta.

Para isso, eu recomendo utilizar os serviços de revenda de créditos da VipCréditos! O processe é simples, seguro e prático.

Ao clicar no botão amarelo, você será direcionado

ao whatsapp da VipCréditos. Durante o atendimento é provável que os seus dados sejam

solicitados. Fique tranquilo, esse é um procedimento padrão, que visa garantir a sua segurança.

Carregar a minha Neteller com a VipCréditos

Transfira da Neteller para a

Betfair

O processo para depositar na Betfair utilizando a Neteller é muito simples!

Após criar a **fazer jogo da lotofácil online** conta, e adicionar um saldo, basta acessar a área de depósito na

Betfair, e selecionar o método de depósito Neteller.

Feito isso, digite o seu e-mail

Neteller, e o saldo que deseja depositar. Uma pequena página de login irá aparecer no centro da tela. Você terá que logar na **fazer jogo da lotofácil online** conta Neteller para confirmar o depósito. O

tempo de processamento do depósito via Neteller costuma ser instantâneo.

Como depositar

na Betfair utilizando a Ecopayz

A ecoPayz também é uma carteira virtual bastante

conhecida no cenário das apostas e do trading esportivo. A conta da ecoPayz, simula uma conta em **fazer jogo da lotofácil online** um banco digital, e permite a transferência de valores com a Betfair.

O

processo para depositar na Betfair utilizando a ecoPayz é simples, e muito parecido com o da Neteller. Para utilizar a Ecopayz, basta criar uma conta em **fazer jogo da lotofácil online** seu site oficial:

http://ecopayz

Depois de criar a **fazer jogo da lotofácil online** conta, você vai precisar adicionar um saldo na sua

conta ecoPayz. Para isso, eu recomendo utilizar os serviços de revenda de créditos da VipCréditos! Falar com a VipCréditos

Após criar e carregar a **fazer jogo da lotofácil online** ecoPayz, basta acessar

a área de depósito na Betfair, e selecionar o método de depósito ecoPayz. Feito isso, digite o seu e-mail ecoPayz, e o saldo que deseja depositar. O tempo de processamento do depósito via ecoPayz é instantâneo.

Como depositar na Betfair utilizando o Boleto

Bancário

O depósito via boleto bancário também é feito de maneira bastante intuitiva!

Acesse a área de depósito dentro da Betfair, selecione a opção de Boleto Bancário e preencha os dados solicitados pela empresa.

Para gerar o boleto, você vai precisar

 informar o seu CPF e o valor do depósito desejado. Após o pagamento do boleto, o prazo de processamento costuma ser de até 3 dias úteis.

Como depositar na Betfair utilizando

o Pix

Atualmente o Pix virou uma febre no Brasil! E a Betfair já aderiu a esse serviço.

O processo para depositar na Betfair utilizando o Pix é um dos mais práticos da atualidade!

Basta acessar a área de depósito da Betfair, selecionar a opção PIX, e

preencher os dados solicitados pela betfair. Para realizar um Pix entre a **fazer jogo da lotofácil online** conta e a

Betfair, você vai precisar informar o seu CPF cadastrado na conta do Pix, e o valor do depósito desejado.

Como efetuar o pagamento via Pix?

Ao preencher os dados solicitados

pela Betfair, uma janela do Pix irá aparecer no centro da **fazer jogo da lotofácil online** tela. O pagamento via Pix

pode ser feito via imagem QR Code, onde você aponta o seu celular para a tela e processa o pagamento, ou via código, onde você clica em **fazer jogo da lotofácil online** "Copiar Código QR", e cola

na **fazer jogo da lotofácil online** página de pagamento do banco.

Lembre-se que o Pix deve ser feito através de uma

conta bancária em **fazer jogo da lotofácil online** seu nome! Fazer um Pix através de uma conta de terceiros, poderá

causar sérios problemas no futuro, inclusive o encerramento da **fazer jogo da lotofácil online** conta.

Métodos de

saque na Betfair

Os métodos para realizar um saque na Betfair são praticamente iguais

aos métodos de depósito, porém algumas metodologias são mais simples, e outras um pouco mais complicadas. Fique tranquilo que eu vou te explicar cada uma delas de forma detalhada.

A Regra do Primeiro Saque – Importante!

Antes de falarmos sobre os métodos

disponíveis para sacar na Betfair, você precisa entender algo extremamente importante.

A regra de "trava" criada pela Betfair! Mas o que significa isso?!

Visando manter a

segurança, e evitar a ação de golpistas e de pessoas mal intencionadas, a Betfair definiu como regra, que o primeiro saque deverá ser feito através do mesmo método utilizado na hora do primeiro depósito.

Para liberar outros métodos de saque, você terá

que sacar no mínimo o mesmo valor do seu primeiro depósito, utilizando como saque, o mesmo método de depósito.

Exemplo: Se você utilizou a Neteller para fazer o seu

 primeiro depósito na Betfair. Também terá que utilizar a Neteller na hora de realizar o seu primeiro saque. Se o seu depósito utilizando a Neteller foi de R\$100, você só poderá mudar o método de saque, quanto tiver sacado pelo menos os R\$100 depositados.

Como sacar na Betfair utilizando a Neteller

O processo para sacar na

Betfair utilizando a Neteller é muito simples! Primeiro você precisa acessar a opção de saque dentro do site da Betfair.

Clique no menu superior e acesse a opção "Minha

conta". Feito isso, e clique no botão "Sacar Fundos". Você também pode encontrar a opção de saque no menu superior, ao deslizar o mouse sobre a aba "Pagamentos". Após

acessar a página de saque, selecione a opção "Meio de pagamento local". Todos os métodos de saque disponíveis em **fazer jogo da lotofácil online fazer jogo da lotofácil online** conta serão exibidos dentro dessa opção.

Lembre-se que para desbloquear novos métodos de saque, o seu primeiro saque deverá ser feito utilizando o mesmo método de depósito.

Dentro da opção Neteller, selecione a

quantia desejada e clique em **fazer jogo da lotofácil online** "Retirar". A Betfair emitirá um alerta de que o seu

saque está sendo processado. O saque na Betfair utilizando a Neteller pode demorar de 4 a 12 horas para cair na **fazer jogo da lotofácil online** conta Neteller.

Como sacar na Betfair utilizando a

ecoPayz

O processo para sacar na Betfair utilizando a ecoPayz é extremamente similar ao saque via Neteller. Acesse a opção de saque, e selecione a opção "Meio de pagamento local". Dentro da opção ecoPayz, selecione a quantia desejada e clique em **fazer jogo da lotofácil online**

"Retirar".

A Betfair emitirá um alerta de que o seu saque está sendo processado. O saque na Betfair utilizando a ecoPayz não é instantâneo, mas o processo costuma ser rápido. Em **fazer jogo da lotofácil online** média, um saque via ecoPayz costuma demorar de 4 a 24 horas.

Como sacar

na Betfair utilizando a Transferência Bancária

Antes de sacar na betfair utilizando a

transferência bancária, é importante lembrar que os seus dados bancários precisam ser os mesmos cadastrados na **fazer jogo da lotofácil online** conta da Betfair.

Você não pode fazer saques para contas

de terceiros. Ao tentar sacar para uma conta bancária que não esteja em **fazer jogo da lotofácil online** seu nome,

a **fazer jogo da lotofácil online** conta na Betfair pode ser encerrada, e nunca mais será liberada. Caso você tenha

uma conta bancária no seu nome, acesse a página de saque, selecione a opção "Meio de pagamento local", escolha a opção Transferência Bancária, digite o valor desejado e clique em **fazer jogo da lotofácil online** "Retirar".

Ao clique em **fazer jogo da lotofácil online** "Retirar", o site abrirá um formulário onde os seus dados bancário devem ser corretamente preenchidos. Qualquer erro neste processo de digitação dos dados, resultará no cancelamento do saque por parte da Betfair. Para

sacar na betfair utilizando a transferência bancária, você deverá informar os seguintes dados:

CPF do titular ou CNPJ de **fazer jogo da lotofácil online** empresa

Selecionar o seu banco

Agência

bancária

Número da conta bancária (sem o traço)

Tipo de conta bancária: Conta corrente

(current account) ou Conta poupança (saving account)

Nome completo

O saque por

transferência bancária na Betfair pode demorar alguns dicas para cair em **fazer jogo da lotofácil online** sua

conta. Caso o dinheiro retorne para a **fazer jogo da lotofácil online** banca, significa que os dados informados no

processo de saque não foram compatíveis com os dados da **fazer jogo da lotofácil online** conta bancária.

**Quanto** 

tempo demora o saque na Betfair?

O saque feito na Betfair pode demorar de 4 horas a 3

dias, dependendo do método utilizado. Os saques realizados através das carteiras virtuais, como a Neteller e a ecoPayz, são os mais rápidos, podendo demorar de 4 a 12 horas para cair na conta.

Devido a confirmação dos dados, e a possível burocracia das

agências bancárias, os saques realizados através da Transferência Bancária, podem demorar até 3 dias para serem processados. Além disso, qualquer equívoco no momento de informar os dados, pode atrasar ainda mais o processamento do saque.

#### **Informações do documento:**

Autor: symphonyinn.com Assunto: fazer jogo da lotofácil online Palavras-chave: **fazer jogo da lotofácil online | Retirar dinheiro do Commonwealth Bank:jogos de roleta online vencedores** Data de lançamento de: 2024-07-13

#### **Referências Bibliográficas:**

- 1. IO<sub>1</sub> bet 365
- 2. [50 freebet](/html/50-freebet-2024-07-13-id-1211.pdf)
- 3. [qual melhor casa de apostas](/qual-melhor-casa-de-apostas-2024-07-13-id-40336.pdf)
- 4. <u>[betano tem cashback](https://www.dimen.com.br/aid-category-noticias/pdf/betano-tem-cashback-2024-07-13-id-10866.htm)</u>